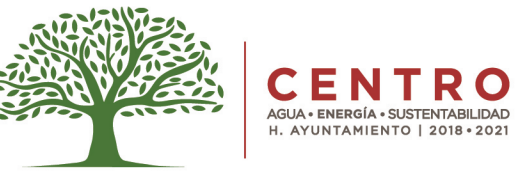

## **FORMATO ÚNICO DE APERTURA** SISTEMA DE APERTURA RÁPIDA DE EMPRESAS

ANUENCIA DE APERTURA PARA ESTABLECIMIENTO COMERCIAL

Folio:

Fecha de Solicitud:

 $Día$  | Mes | Año

Dato catastral del predio donde se ubica el establecimiento

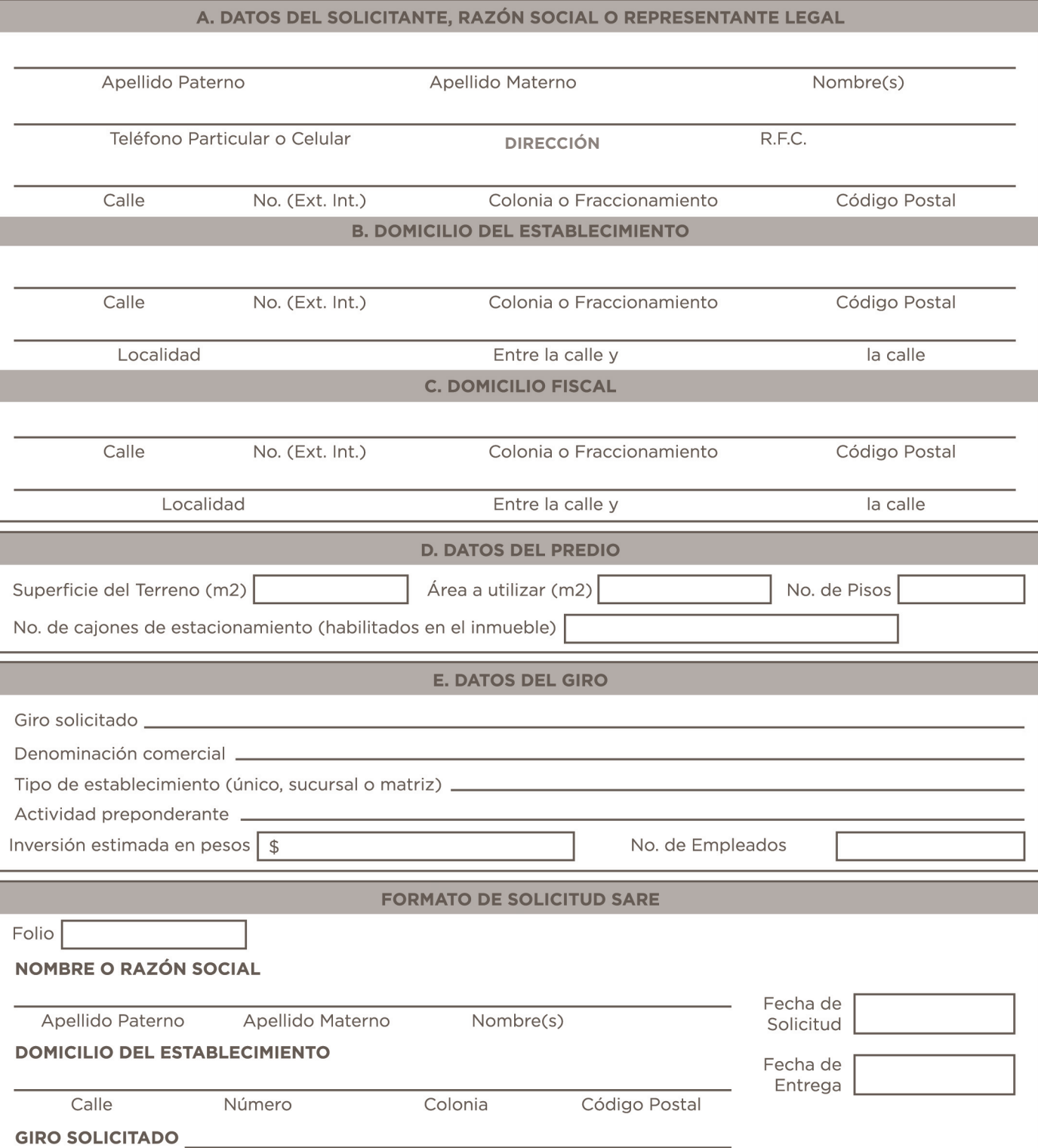

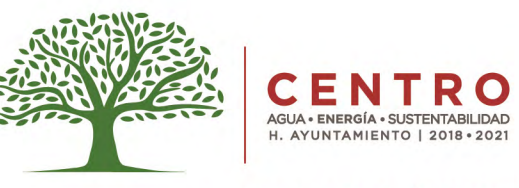

## DIRECCIÓN DE FOMENTO **ECONÓMICO Y TURISMO**

## **FORMATO ÚNICO DE APERTURA** SISTEMA DE APERTURA RÁPIDA DE EMPRESAS

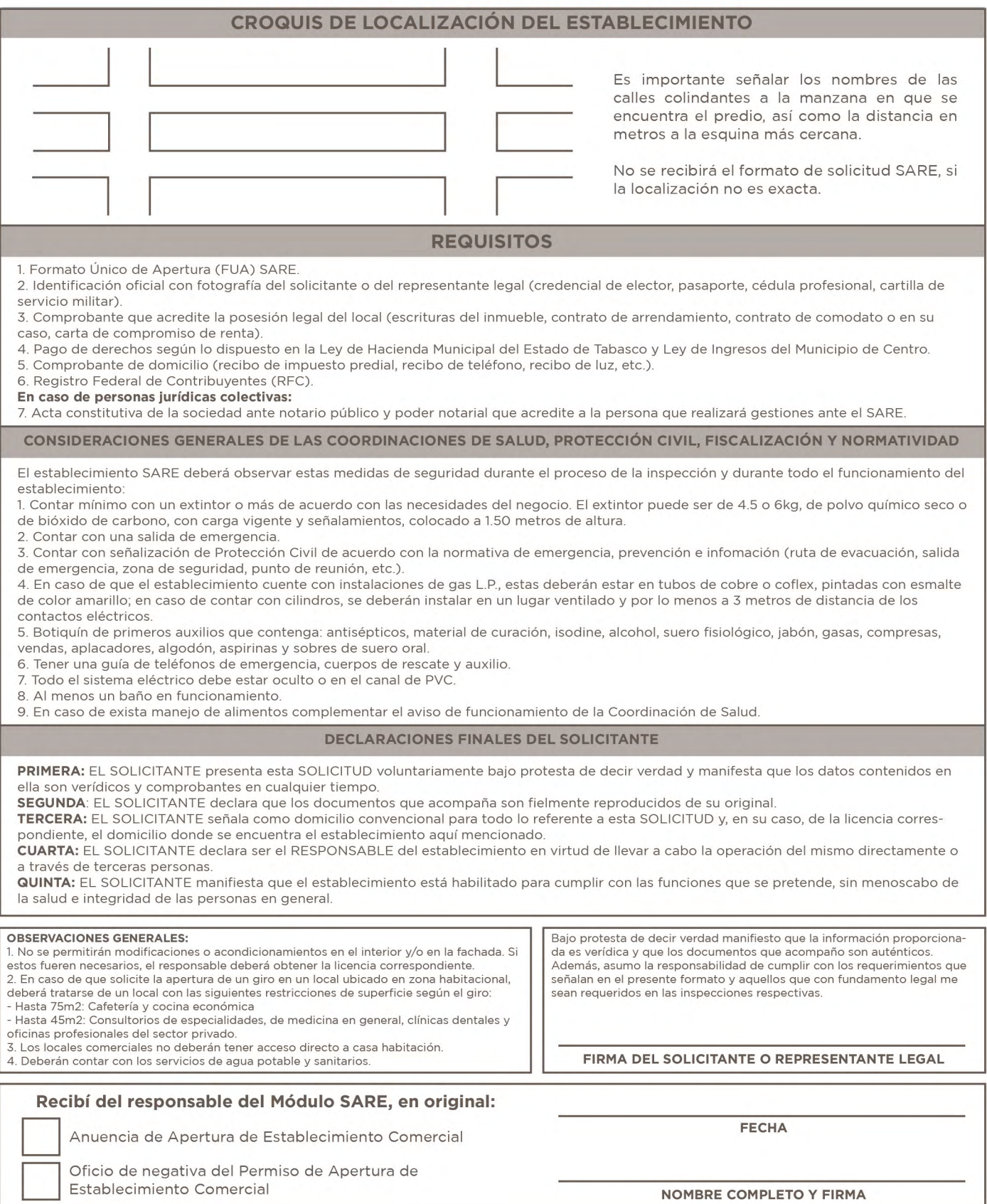